## **คลิกลิงก์ เพื่อกรอกข้อมูล**

• <https://forms.gle/WXZEUbDBJbAa7ZdN9>

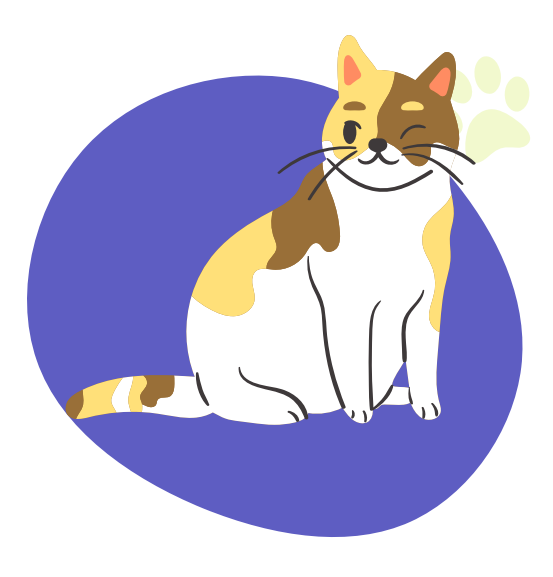

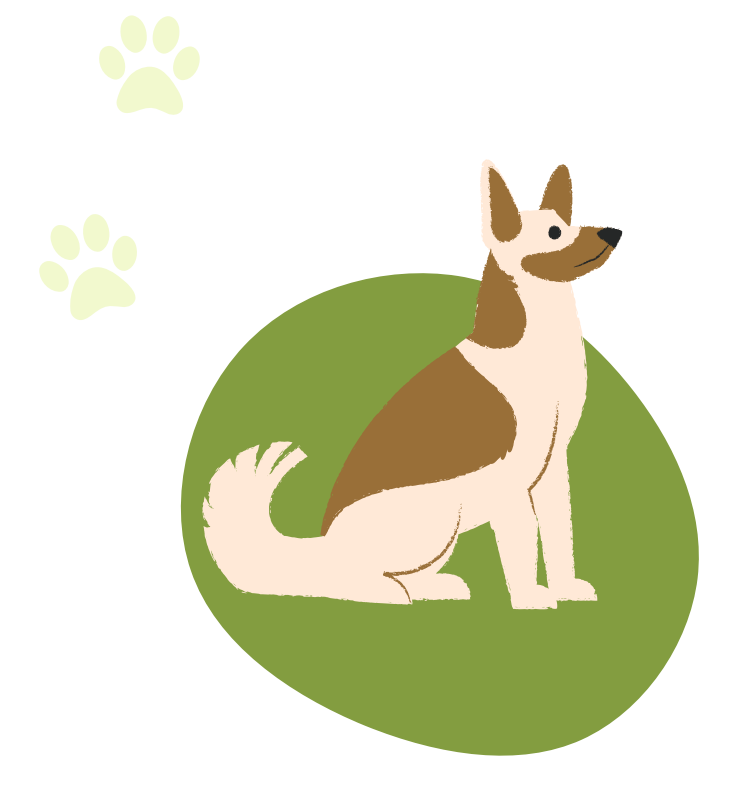

**หรือ สแกน QR Code**

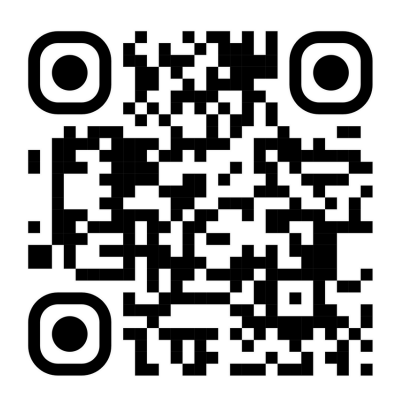

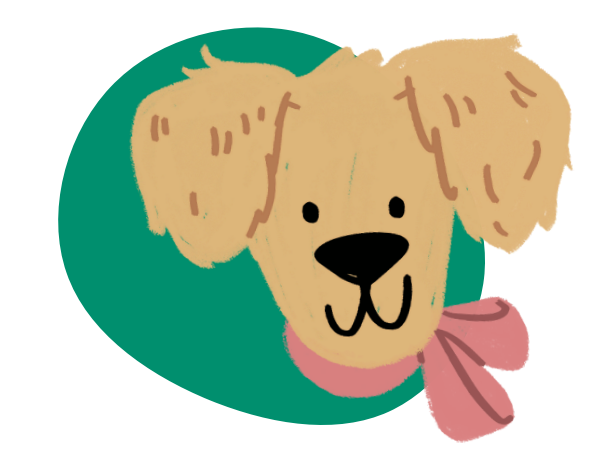

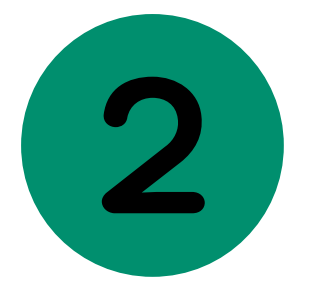

กรอกข้อมูล "**ส่วนตัวของเจ้าของสัตว์ และข้อมูลสัตว์"** ในช่องว่างให้ครบถ้วน

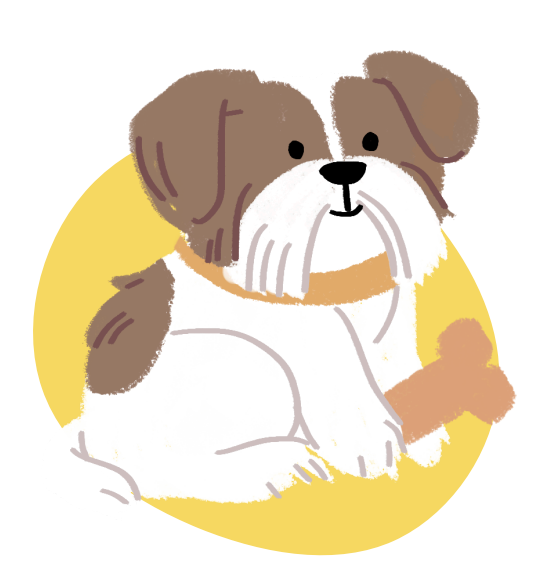

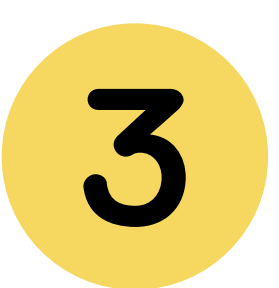

ตรจวสอบความถูกต้องให้เรียบร้อย และ **กด "ส่ง"** เพื่อยืนยันข้อมูล

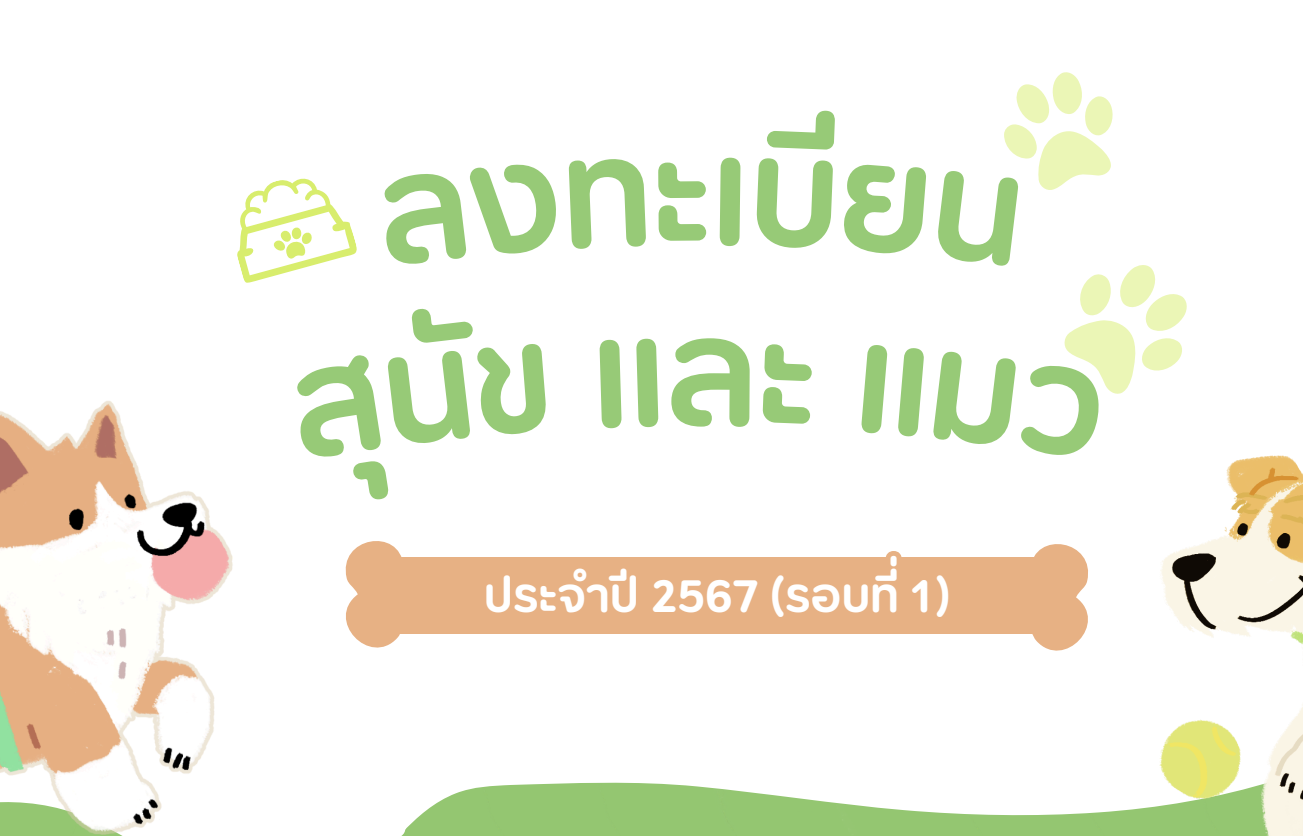

กองสาธารณสุขและสิ่งแวดล้อม : เทศบาลตำบลหนองนาคำ

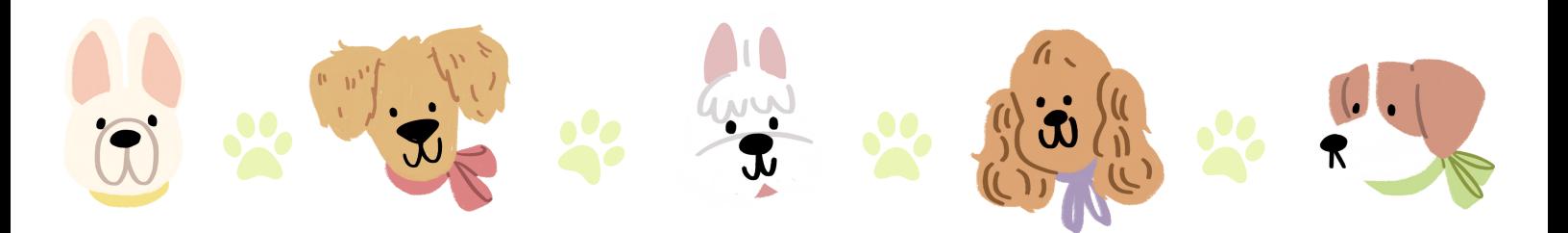